# Feedforward Neural Networks

### **Jian Tang**

tangjianpku@gmail.com

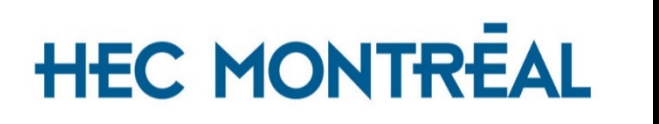

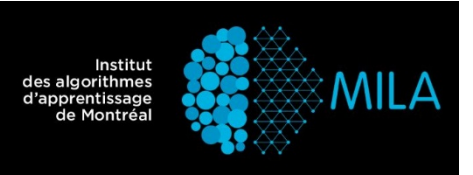

### The task

• The goal is to learn a mapping function  $y = f(x; \theta)$  (e.g., for classification  $f: R^d \to C$ ).

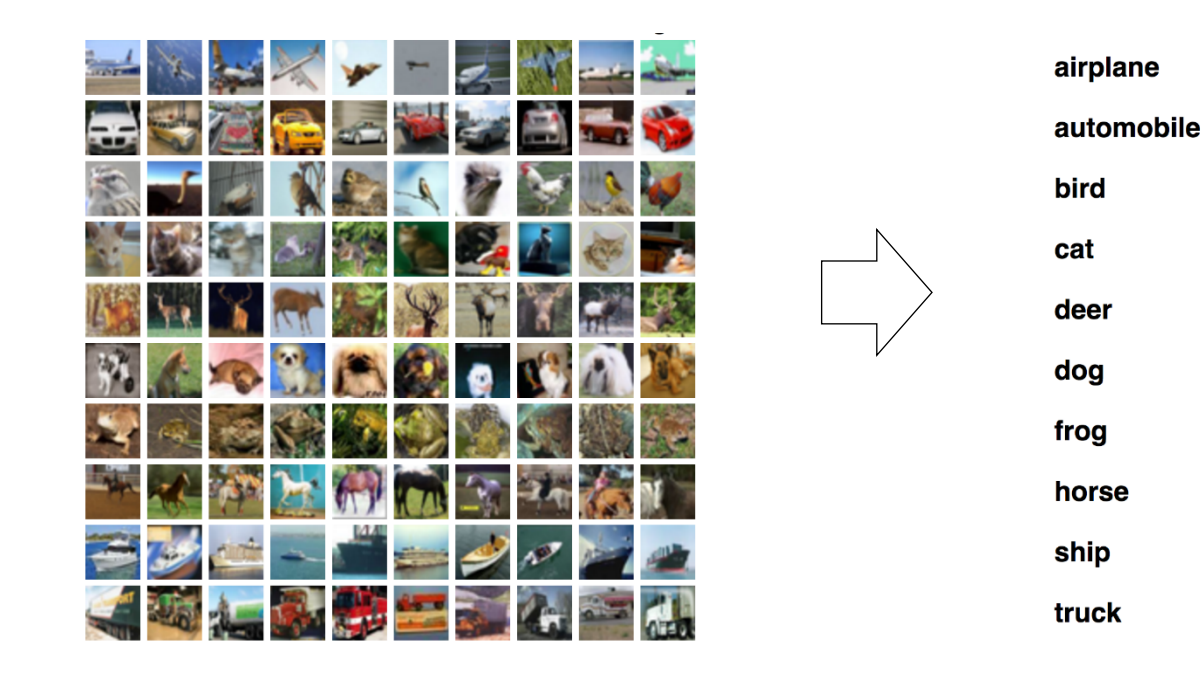

Example: image classification

### Traditional Machine Learning

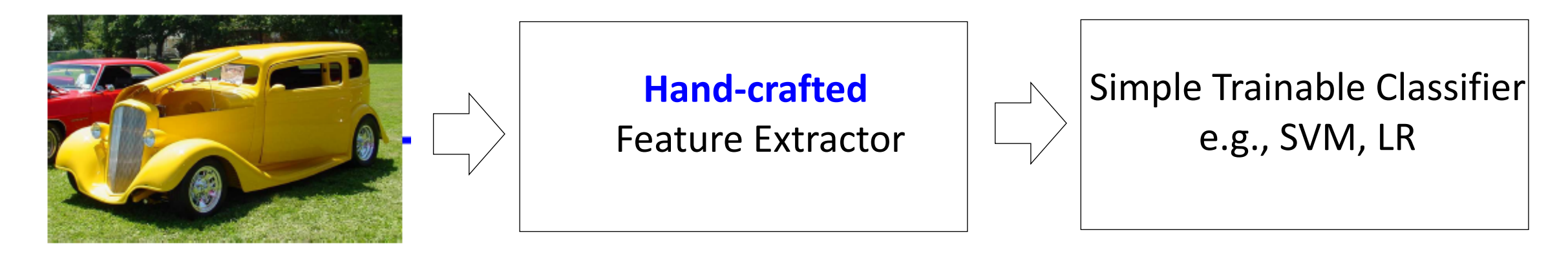

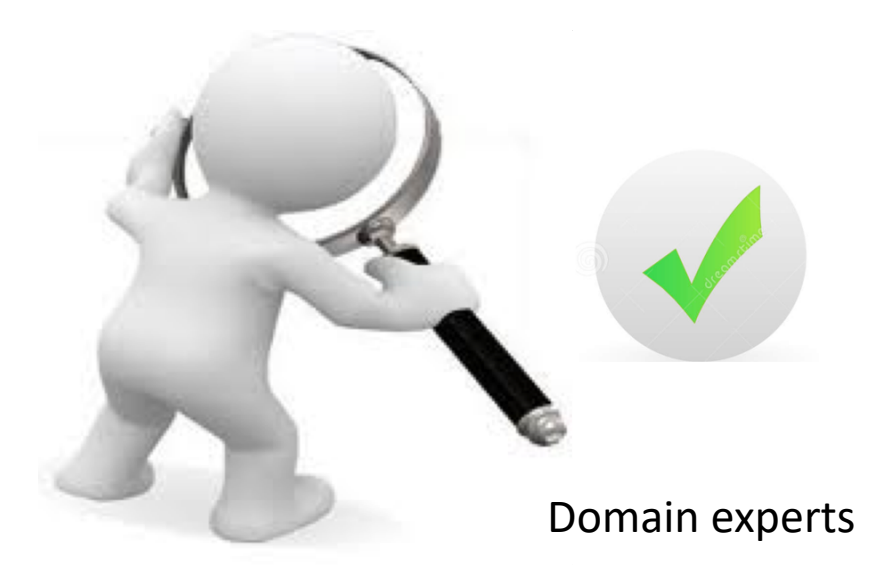

## Deep Learning= End-to-end Learning/Feature Learning

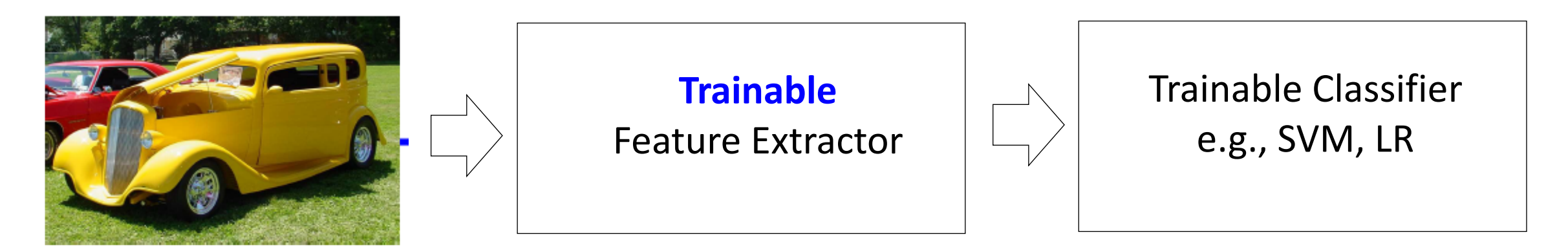

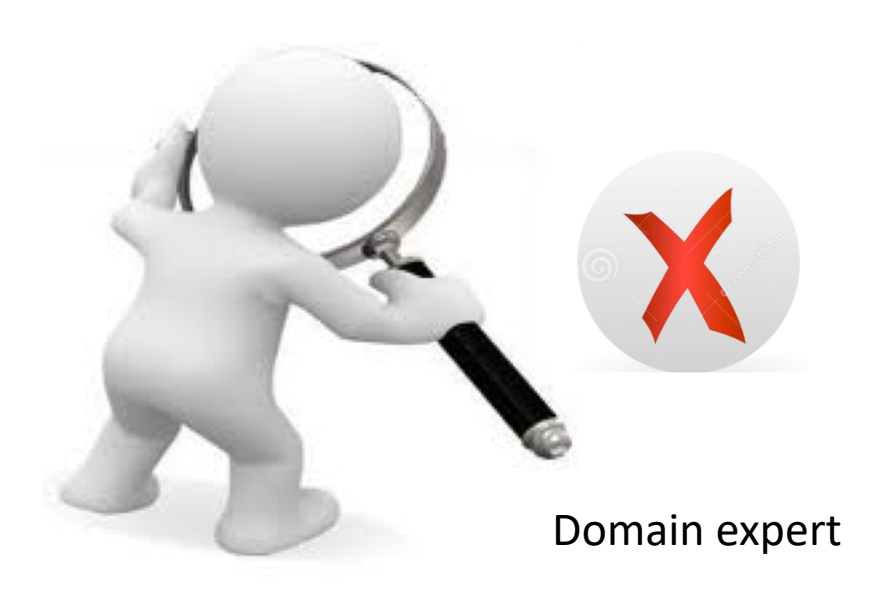

## Deep Learning= Learning Hierarchical representations

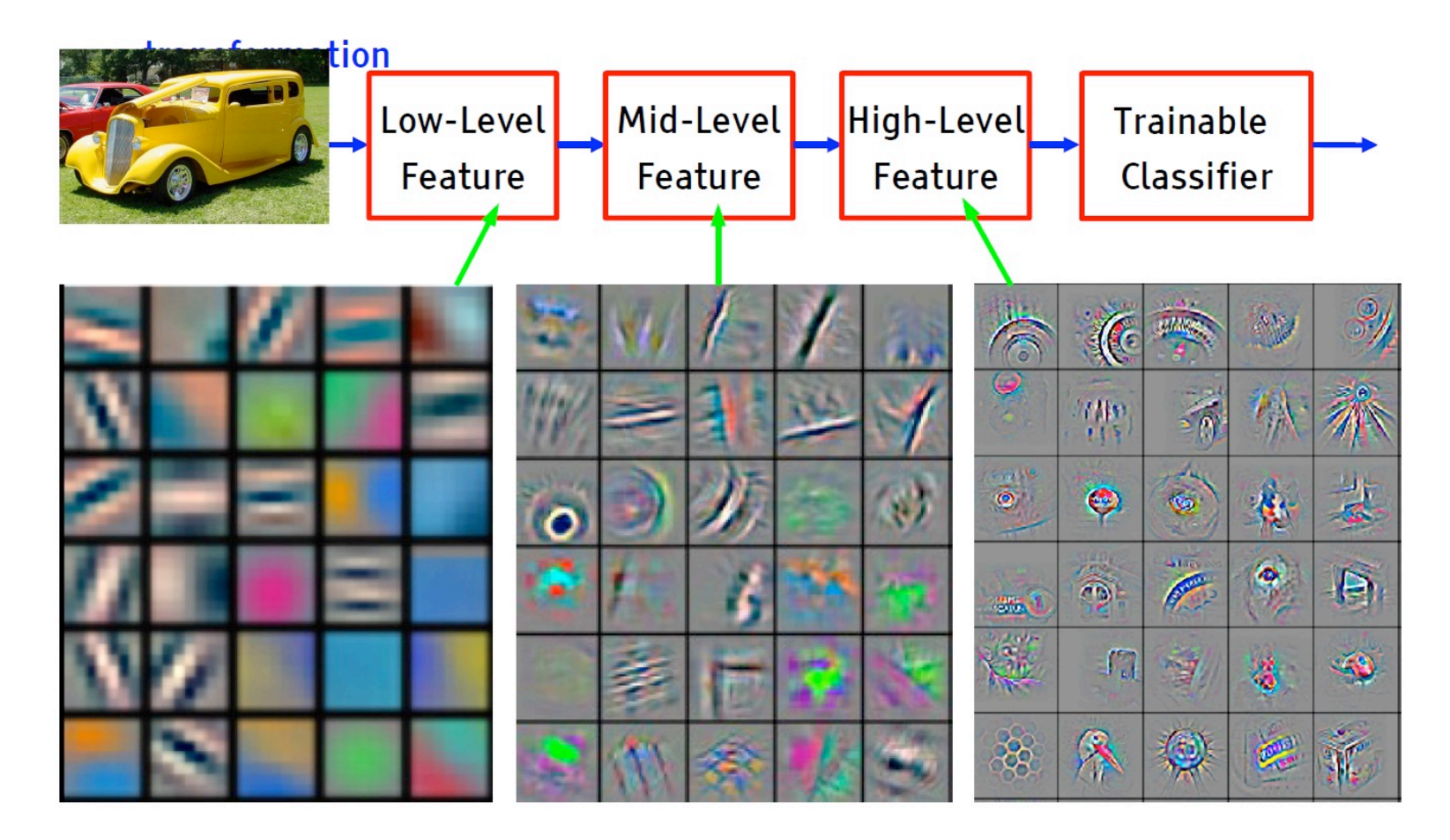

(Figure from LeCun)

## Hierarchical representations with increasing level of abstraction

- Image recognition
	- Pixel -> edge -> texton-> motif -> part -> object
- Speech
	- Sample -> spectral band -> sound -> phone -> word...
- Text
	- Character -> word -> phrase->clause-> sentence
	- ->paragraph-> document

## **Outline**

- Network Components
	- Neurons (Hidden Units)
	- Output units
	- Cost functions
- Architecture design
	- Capacity of neural networks
- Training
	- Backpropagation with stochastic gradient descent

### Neuron: Nonlinear Functions ron: Nonlinear Functions *<sup>i</sup> wixi*)

• Input: linear combination:  $\alpha$  *r* combination:  $\mathbf{r}$ : linear combination:

$$
a(x) = b + \sum_{i} w_i x_i = w^T x + b
$$

• Output: nonlinear transformation: *•* w *• x*<sup>1</sup> *x<sup>d</sup> b w*<sup>1</sup> *w<sup>d</sup>*  $\mathsf{u}\mathsf{t}$ : nonlinea *•* w

$$
h(\mathbf{x}) = g(a(\mathbf{x})) = g(\mathbf{w}^T \mathbf{x} + b)
$$

- **w**: are the weights (parameters) *• g*(*·*) *b • {* is called the activation function function function function  $\mathcal{L}$ **•** *w*: are the weights (para re the weights (paramet)<br>he hiss term *• g*(*·*) *b*
- b is the bias term *• g*(*·*) *b •* h(x) = *g*(a(x)) *• x*<sup>1</sup> *x<sup>d</sup> b w*<sup>1</sup> *w<sup>d</sup>*
	- g(.) is called the activation function *r* called the activation function

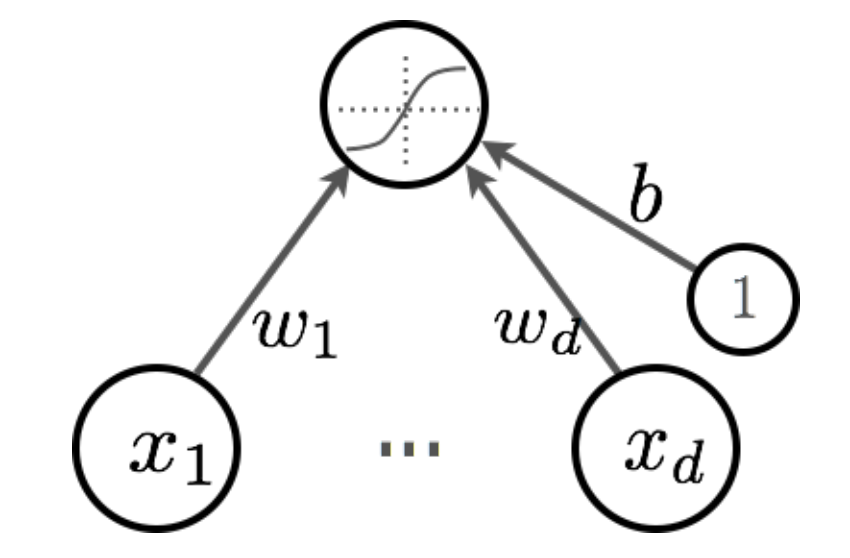

### Activation functions/Hidden Units

- Sigmoid function
	- $g(x) = 1/(1+exp(-x))$
	- Map the input to  $(0,1)$
- Tanh function
	- $g(x) = (1-exp(-2x))/(1+exp(-2x))$
	- Map the input to  $(-1,1)$
- Rectified linear (ReLU) function
	- $g(x) = max(0,x)$
	- No upper bounded

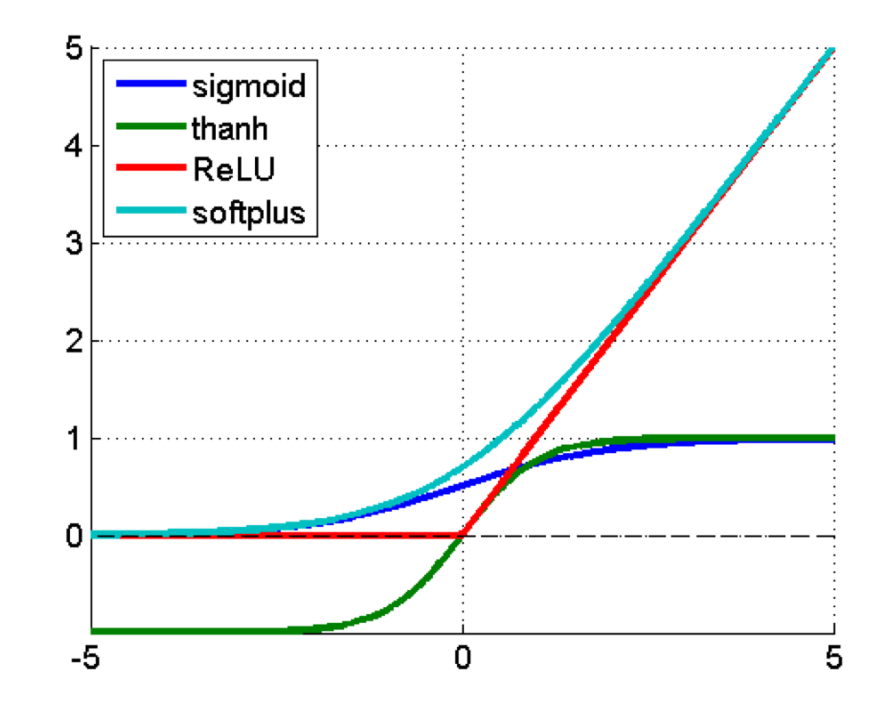

### Other activation functions

- Leaky ReLU (Maas et al. 2013)
	- $g(x) = \max(0, x) + \alpha \min(0, x)$
	- Fix  $\alpha$  to a small value, e.g., 0.01
- Parametric ReLU (He et al. 2015)
	- Treat  $\alpha$  as a parameter to learn

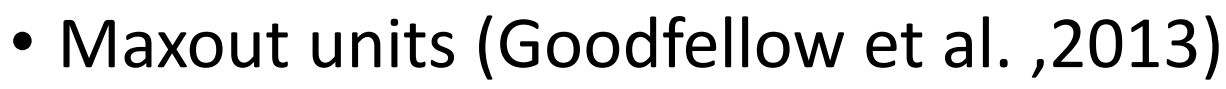

- Generalize rectified linear units
- Divide the output units into groups of k values, and output the maximum value in each group
- Provides a way of learning a piecewise linear function that responds to multiple directions in the input x space.

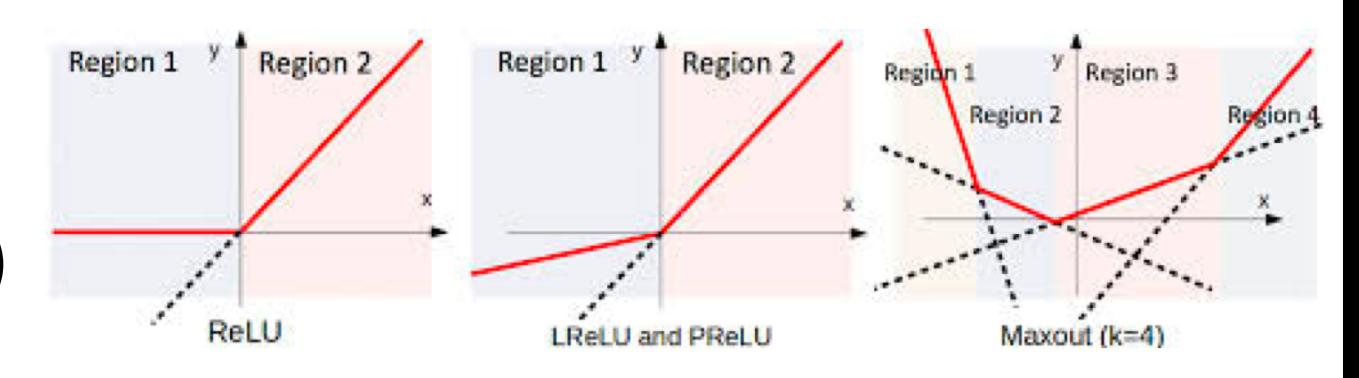

### **One Hidden layer Neural Networks** *• g*(*a*) = max(0*, a*) *Hidden layer Neur • g*(*a*) = max(0*, a*)

er layer pre-activation of **pre-***• g*(*·*) *b • <sup>W</sup>*(1) *i,j b* (1) *<sup>i</sup> <sup>x</sup><sup>j</sup> <sup>h</sup>*(x)*<sup>i</sup> <sup>w</sup>*(2) *<sup>i</sup> b*(2) *• g*(*a*) = reclin(*a*) = max(0*, a*) *• p*(*y* = 1*|*x) • Input of the hidden layer:

 $a(x) = W^T x + b$  $\boldsymbol{p}$  *p*  $\boldsymbol{y}$  = 1*p*<sup> $T$ </sup>  $\boldsymbol{x}$  = 1*p*<sup> $T$ </sup> *• g*(*·*) *b*  $a(x) = W<sup>T</sup> x + b$ 

- $\mathbf{r}$  **mation**  $\mathbf{r}$  $h(x) = g_1(a(x))$  $(1)$ • Nonlinear transformation: *<sup>i</sup> <sup>x</sup><sup>j</sup> <sup>h</sup>*(x)*<sup>i</sup> <sup>w</sup>*(2) *• b f*  $\left( \frac{1}{2} \right)$
- Output layer

 $= o(h(x))$  $\frac{1}{2}$  $f(x) = o(h(x))$ 

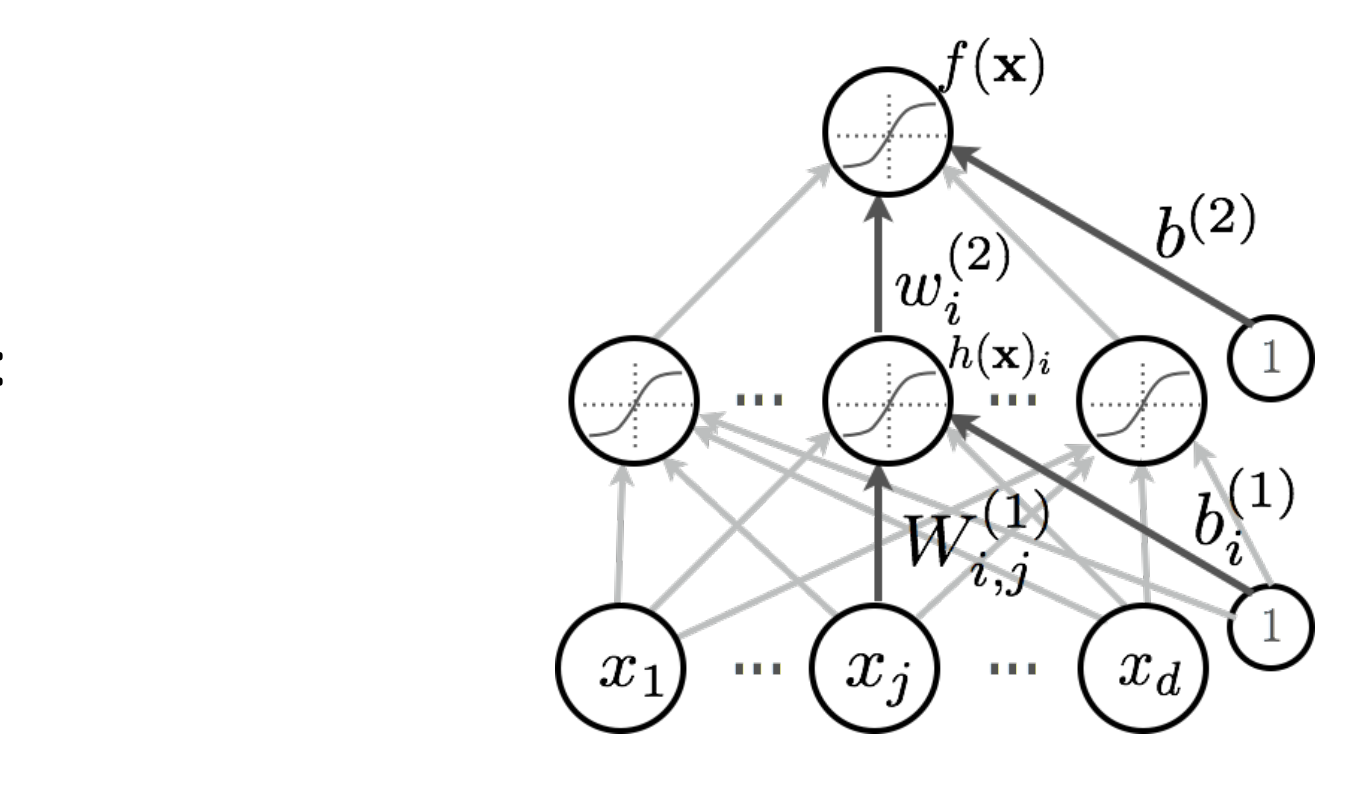

## **Outline**

- Network Components
	- Neurons (Hidden Units)
	- Output units
	- Cost functions
- Architecture design
	- Capacity of neural networks
- Training
	- Backpropagation with stochastic gradient descent

## Linear Units for Gaussian Output **Distributions**

- Given the hidden units **h**, a layer of linear output units produces  $\widehat{\mathbf{y}} =$  $W^T h + h$
- Linear output layers are often used to produce the mean of a conditional Gaussian distribution

 $p(\mathbf{y}|\mathbf{x}) = \mathbf{N}(\mathbf{y}|\widehat{\mathbf{y}}, \mathbf{I})$ 

## Sigmoid Units for Bernoulli Output **Distributions**

- Bernoulli output distributions: binary classification
- The goal is to define  $p(y = 1|x)$ , which can be defined as follows:

$$
p(y = 1 | x) = \sigma(w^T h + b)
$$

## Softmax Units for Multinomial Output **Distributions**

- Bernoulli output distributions: multi-class classification
- First, define a linear layer to predict the unnormalized log probabilities of softmax:

$$
z = W^T h + b
$$

•

• where  $z_i = \log p(y = i|x)$ . Formally, the softmax function is given by

$$
p(y = i | \mathbf{x}) = \frac{\exp(z_i)}{\sum_j \exp(z_j)}
$$

### Multilayer Neural Networks exp(*a*1) *<sup>c</sup>* exp(*ac*) *...* <sup>P</sup> *• p*(*y* = *c|*x) *• p*(*y* = *c|*x) Multilayer Neural Net *•* <sup>o</sup>(a) = softmax(a) = <sup>h</sup> P  $I$ etworks *<sup>c</sup>* exp(*ac*) *• p*(*y* = *c|*x) *Itilayer Neural Networks*  $N$ etworks *<sup>c</sup>* exp(*ac*)  $|$ tilayer I

- *•* <sup>o</sup>(a) = softmax(a) = <sup>h</sup>  $\vec{r}$  th multink • Neural network with multiple hidden layers Multilayer Neural Net *•* <sup>o</sup>(a) = softmax(a) = <sup>h</sup> P *<sup>c</sup>* exp(*ac*) *...* <sup>P</sup> *<sup>c</sup>* exp(*ac*) - layer pre-activation for k>0 *•* <sup>h</sup>(1)(x) <sup>h</sup>(2)(x) <sup>W</sup>(1) <sup>W</sup>(2) <sup>W</sup>(3) <sup>b</sup>(1) <sup>b</sup>(2) <sup>b</sup>(3) *•* <sup>o</sup>(a) = softmax(a) = <sup>h</sup> *<sup>c</sup>* exp(*ac*) *...* <sup>P</sup> *• p*(*y* = *c|*x) *•* f(x) *•* <sup>o</sup>(a) = softmax(a) = <sup>h</sup> P • Consider a network with L hidden layers. *cal* network with multiple hidden layers
- *•* <sup>a</sup>(*k*) (x) = b(*k*) + W(*k*) ••••*•, ┕ /*<br>、 • The output of previous layer as the input  $\mathbf{h}^{(2)}(\mathbf{x})$   $\left(\bigwedge^2 \mathbf{m} \left(\bigwedge^2 \mathbf{m} \left(\bigwedge^2 \mathbf{m} \left(\bigwedge^2 \mathbf{m} \left(\bigwedge^2 \mathbf{m} \left(\bigwedge^2 \mathbf{m} \left(\bigwedge^2 \mathbf{m} \left(\bigwedge^2 \mathbf{m} \left(\bigwedge^2 \mathbf{m} \left(\bigwedge^2 \mathbf{m} \left(\bigwedge^2 \mathbf{m} \left(\bigwedge^2 \mathbf{m} \left(\bigwedge^2 \mathbf{m} \left(\bigwedge^2 \mathbf{m} \left(\bigwedge$ of next layer: (k=1..., L) *•*  $P^{(2)}(x)$  $\alpha$  output of previous layer as the input  $\overline{ }$   $\overline{ }$   $\overline{ }$  $\mathbf{r}$  +  $\mathbf{r}$  +  $\$ h(*k*1)(x) (h(0)(x) = x) output of previous layer as **ext layer: (k=1..., L)**  $h^{(2)}(x)$  b(3)  $h^{(2)}(x)$ the input *• p*(*y* − *cy*) *p*(*y*) *c* - layer pre-activation for k>0 *•* <sup>h</sup>(1)(x) <sup>h</sup>(2)(x) <sup>W</sup>(1) <sup>W</sup>(2) <sup>W</sup>(3) <sup>b</sup>(1) <sup>b</sup>(2) <sup>b</sup>(3) *•* **xt laver: (k=1..., L)**  $\frac{1}{2}$  f(x)  $\frac{1}{2}$  and  $\frac{1}{2}$  and  $\frac{1}{2}$  and  $\frac{1}{2}$  and  $\frac{1}{2}$  and  $\frac{1}{2}$  and  $\frac{1}{2}$  and  $\frac{1}{2}$  and  $\frac{1}{2}$  and  $\frac{1}{2}$  and  $\frac{1}{2}$  and  $\frac{1}{2}$  and  $\frac{1}{2}$  and  $\frac{1}{2}$  and  $\frac{1}{2}$  a *•* <sup>h</sup>(1)(x) <sup>h</sup>(2)(x) <sup>W</sup>(1) <sup>W</sup>(2) <sup>W</sup>(3) <sup>b</sup>(1) <sup>b</sup>(2) <sup>b</sup>(3)

$$
\mathbf{a}^{(k)}(\mathbf{x}) = \mathbf{b}^{(k)} + \mathbf{W}^{(k)} \mathbf{h}^{(k-1)}(\mathbf{x})
$$

 $\mathbf{r}(\mathbf{a}^{(k)}(\mathbf{x}))$  $s(\mathbf{a}^{(k)}(\mathbf{x}))$  $\mathbf{x}$ ))  $h^{(k)}(\mathbf{x}) = \mathbf{g}(\mathbf{a}^{(k)}(\mathbf{x}))$  $\mathcal{L}$  to  $\mathcal{L}$  $\mathbf{u}^{(\cdot)}(\mathbf{x}) = \mathbf{g}(\mathbf{a}^{(\cdot)}(\mathbf{x}))$  $\mathbf{h}^{(k)}(\mathbf{x}) - \mathbf{g}(\mathbf{a}^{(k)})$  $\mathbf{h}^{(k)}(\mathbf{x}) = \mathbf{g}(\mathbf{a}^{(k)}(\mathbf{x}))$  $\mathbf{H}^{\left( \mathbf{x} \right)} \left( \mathbf{x} \right) = \mathbf{g}(\mathbf{a}^{\left( \mathbf{x} \right)} \left( \mathbf{x} \right))$  $\mathbf{h}^{(k)}(\mathbf{x}) = \mathbf{g}(\mathbf{a}^{(k)}(\mathbf{x}))$  $\mathbf{u}^{\mathcal{A}}(\mathbf{x}) = \mathbf{S}(\mathbf{u}^{\mathcal{A}}(\mathbf{x}))$ 

• Final output layer *•* <sup>h</sup>(*L*+1)(x) = <sup>o</sup>(a(*L*+1)(x)) = <sup>f</sup>(x) ai output layer<br>———————————————————— *• of the software*<br> **ut laver** *• l* output layer *<u>butput</u>* layer activities *•* f(x) *<u>b</u>* output layer *<u>butput</u>* layer activities *•* f(x)

$$
\mathbf{h}^{(L+1)}(\mathbf{x}) = \mathbf{o}(\mathbf{a}^{(L+1)}(\mathbf{x})) = \mathbf{f}(\mathbf{x})
$$

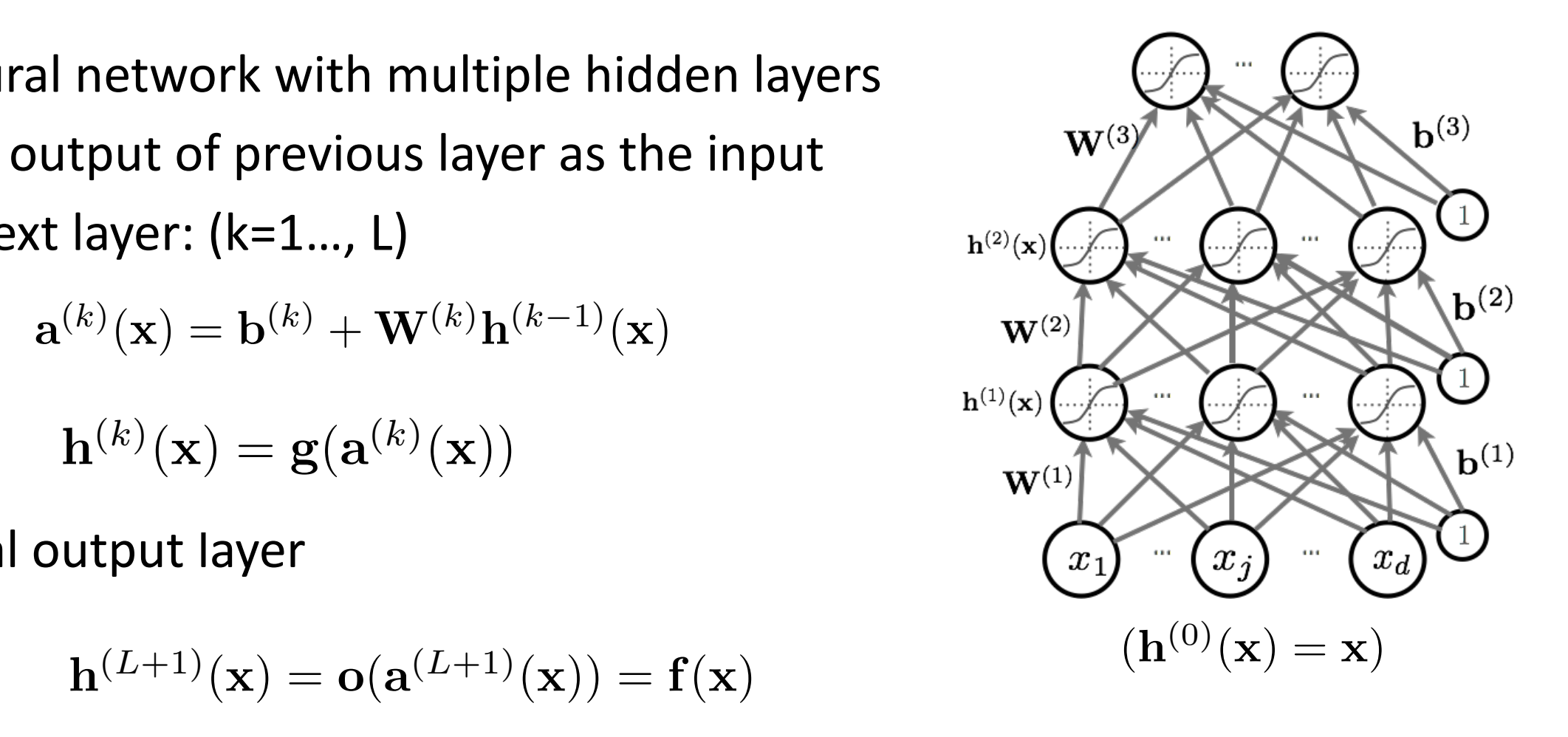

## **Outline**

- Network Components
	- Neurons (Hidden Units)
	- Output units
	- Cost function
- Architecture design
	- Capacity of neural networks
- Training
	- Backpropagation with stochastic gradient descent

### Maximum Likelihood

• Most of the time, neural networks are used to define a distribution  $p(y^t | x^t; \theta)$ . Therefore, the overall objective is defined as:

$$
argmax_{\theta} \frac{1}{T} \sum_{t} log p(y^{t} | x^{t}; \theta) + \lambda \Omega(\theta)
$$

## **Outline**

- Network Components
	- Neurons (Hidden Units)
	- Output units
	- Cost functions
- Architecture design
	- Capacity of neural networks
- Training
	- Backpropagation with stochastic gradient descent

### Universal Approximation

- Universal Approximation Theorem (Hornik, 1991)
	- "a single hidden layer neural network with a linear output unit can approximate any continuous function arbitrary well, given enough hidden units"
- However, we may not be able to find the right parameters ....
	- The layer may be infeasibly large
	- Optimizing neural networks is difficult …

### Deeper Networks are preferred

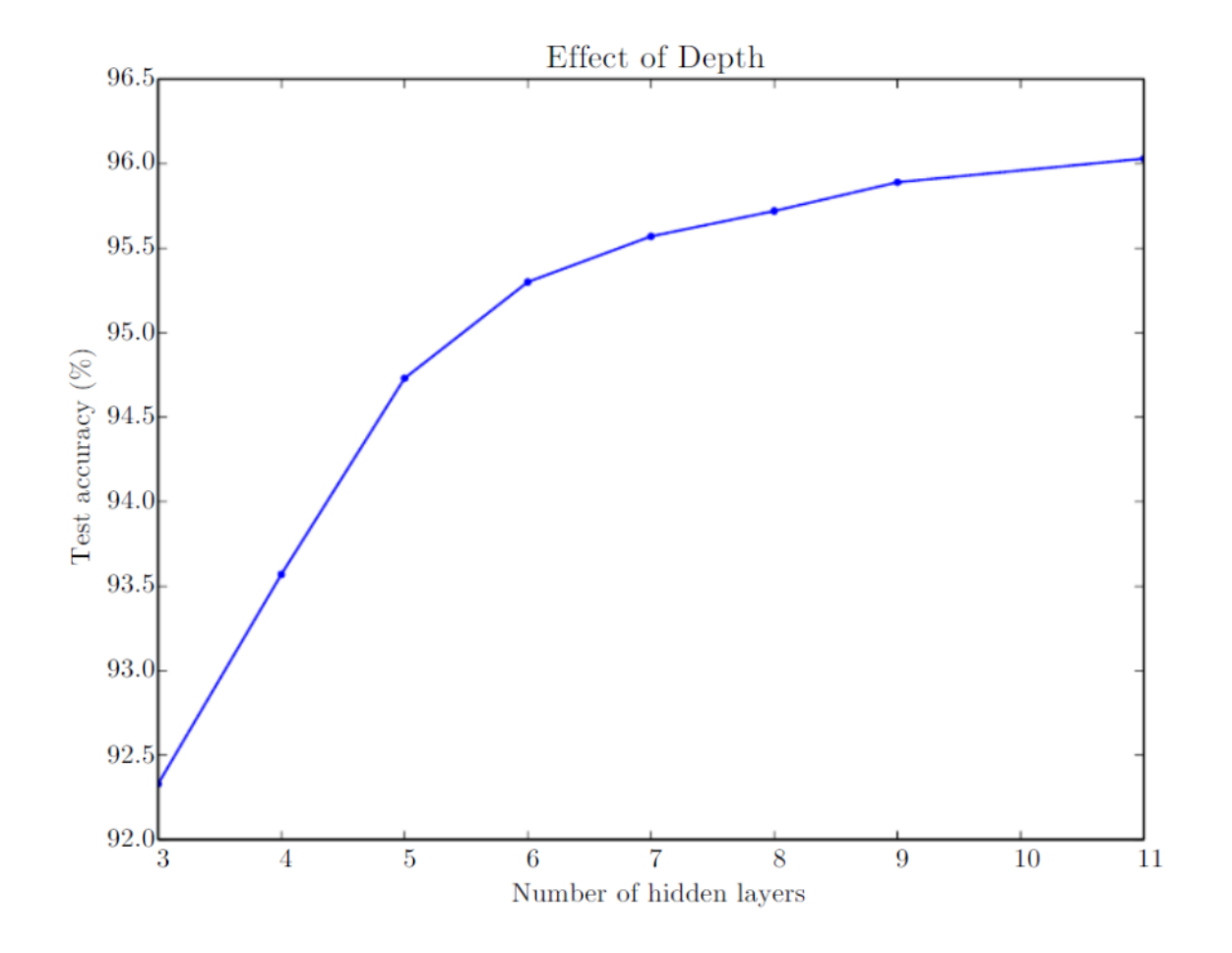

Figure: Empirical results showing that deeper networks generalize better

### Deeper Networks are preferred

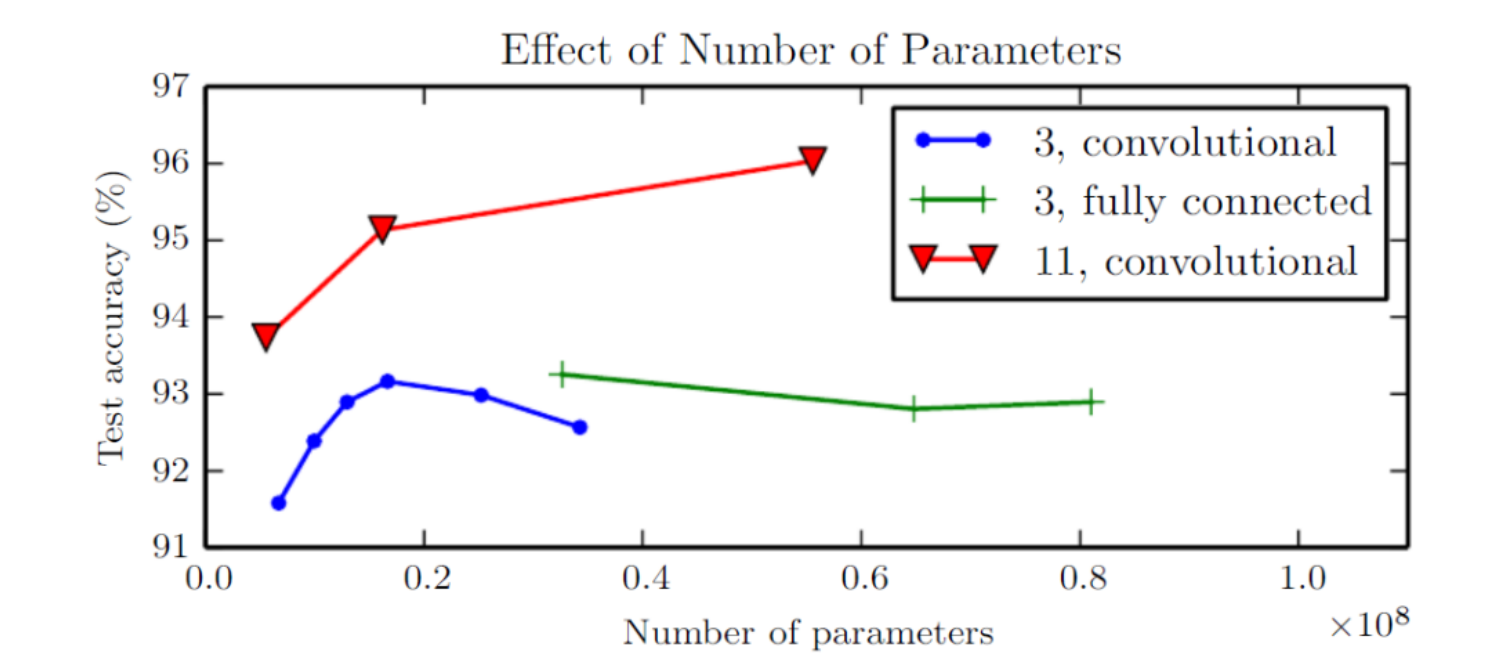

**Figure**: Deeper models tend to perform better with the same number of parameter

### Deeper networks are preferred

- There exist families of functions which can be approximated efficiently with deep networks but require a much larger model for shallow networks
- Statistical reasons
	- a deep models encodes a very general belief that the function we want to learn should involve composition of several simple functions
	- Or we believe the learning problem consists of discovering different levels of variations, with the high-level ones defined on the low-level (simple) ones (e.g., Pixel -> edge -> texton-> motif -> part -> object).

## **Outline**

- Network Components
	- Neurons (Hidden Units)
	- Output units
	- Cost functions
- Architecture design
	- Capacity of neural networks
- Training
	- Backpropagation with stochastic gradient descent

### Backpropagation with Stochastic Gradient Descent  $\mathbf{U}$ /Ith Stochastic Gradient *•* i i vvi :h Stochastic Grad Feric neural neural neural neural neural neural neural neural neural neural neural neural neural neural neural<br>Territoria

- Gradient descent:  $\mathbf{r}$  decont;
	- Update the parameters in the direction of gradients
	- Need to iterate over all the examples for every update *r* and interate over all the examples for every update<br>interactions descent Math for my slides "Feedforward neural network". *•* s for ev *l*(*f*(x(*t*)
- Stochastic gradient descent  $\mathbf{r}$ 
	- Perform updates after seeing each example *r* vice graditic desceric<br>form undates after seeing each evamnle
		- $-$  Initialize:  $\boldsymbol{\theta} \equiv \{ \mathbf{W}^{(1)}, \mathbf{b}^{(1)}, \dots, \mathbf{W}^{(L+1)}, \mathbf{b}^{(L+1)} \}$  $\mathbf{A} = \{ \mathbf{W}^{(1)} \mid \mathbf{h}^{(1)} \}$   $\mathbf{W}^{(L+1)} \mid \mathbf{h}^{(L+1)} \}$  $\textsf{tialize:} \;\; \boldsymbol{\theta} \equiv \{ \mathbf{W}^{(1)}, \mathbf{b}\}$
		- For t=1:T
			- *• l***(***t***)**, *s*<sup>(*x*</sup>), *i*), *y*(*x*), *x*(*x*), *x*(*x*), *x*(*x*), *x*(*x*), *x*(*x*), *x*(*x*), *x*(*x*), *x*(*x*), *x*(*x*), *x*(*x*), *x*(*x*), *x*(*x*), *x*(*x*), *x*(*x*), *x*(*x*), *x*(*x*), *x*(*x*), *x*(*x*  $-$  for each training example  $({\bf x}^{(t)}, y^{(t)})$ ∣ **−** 1. 1<br>*for each*

$$
\Delta = -\nabla_{\boldsymbol{\theta}} l(f(\mathbf{x}^{(t)}; \boldsymbol{\theta}), y^{(t)}) - \lambda \nabla_{\boldsymbol{\theta}} \Omega(\boldsymbol{\theta})
$$

$$
\boldsymbol{\theta} \leftarrow \boldsymbol{\theta} + \alpha \Delta
$$

*• <sup>l</sup>*(f(x(*t*)

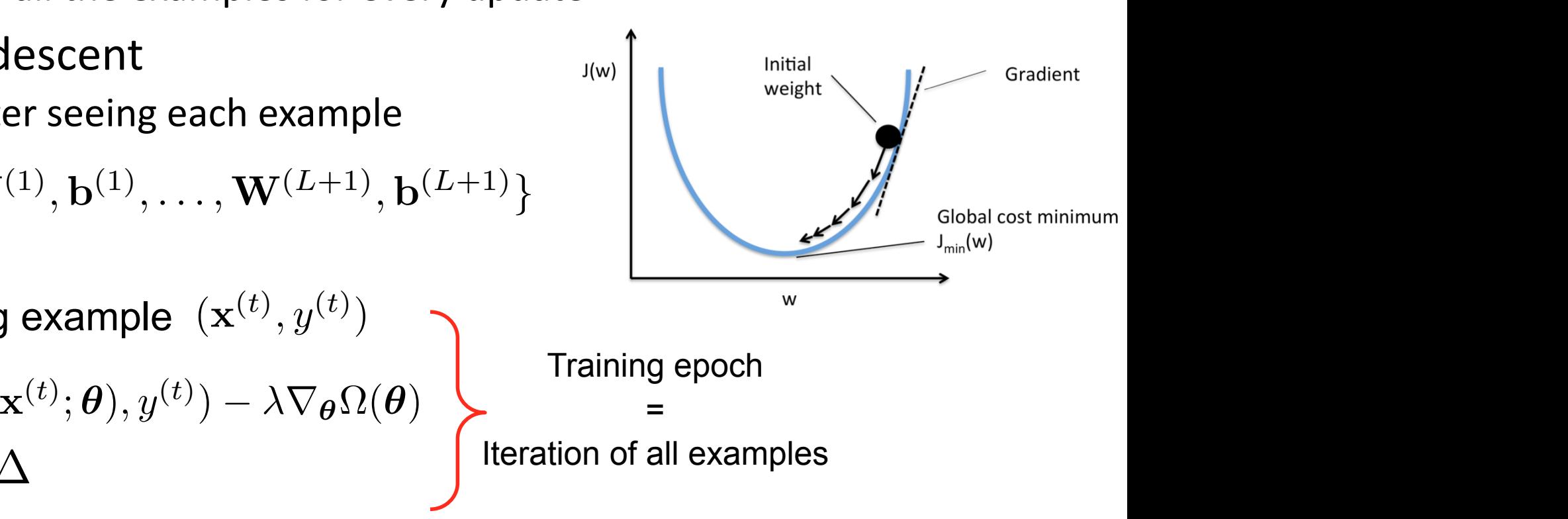

### BackPropagation:Simple Chain Rule

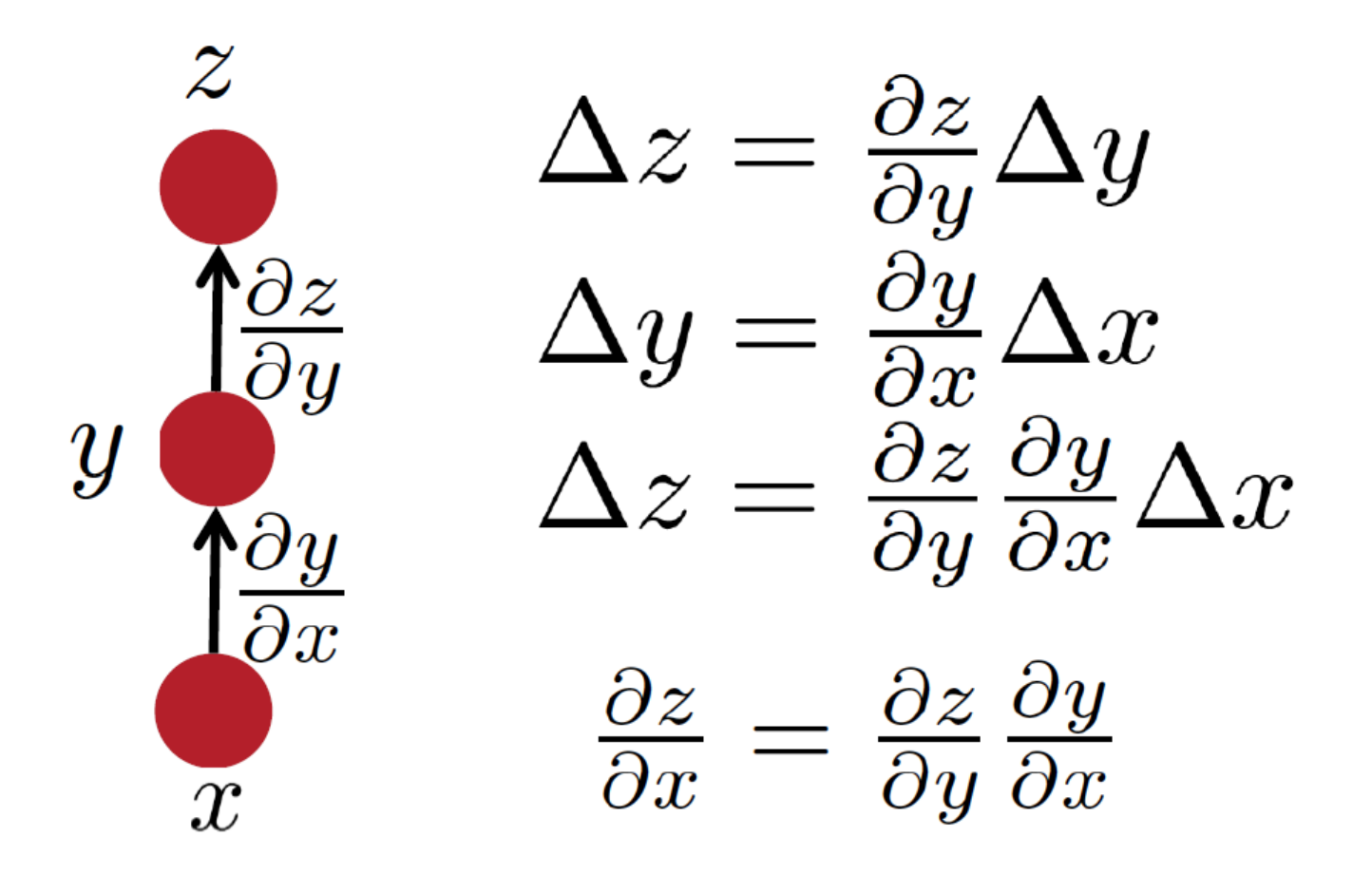

### Forward Propagation

**Require:** Network depth, l

**Require:**  $W^{(i)}$ ,  $i \in \{1, ..., l\}$ , the weight matrices of the model

**Require:**  $b^{(i)}$ ,  $i \in \{1, ..., l\}$ , the bias parameters of the model

**Require:**  $x$ , the input to process

**Require:**  $y$ , the target output

$$
h^{(0)} = x
$$
  
for  $k = 1, ..., l$  do  

$$
a^{(k)} = b^{(k)} + W^{(k)}h^{(k-1)}
$$
  

$$
h^{(k)} = f(a^{(k)})
$$
  
end for  

$$
\hat{y} = h^{(l)}
$$
  

$$
J = L(\hat{y}, y) + \lambda \Omega(\theta)
$$

### Backward Propagation

After the forward computation, compute the gradient on the output layer:  $g \leftarrow \nabla_{\hat{\boldsymbol{y}}} J = \nabla_{\boldsymbol{y}} L(\hat{\boldsymbol{y}}, y)$ for  $k = l, l - 1, ..., 1$  do

Convert the gradient on the layer's output into a gradient into the prenonlinearity activation (element-wise multiplication if  $f$  is element-wise):

$$
\boldsymbol{g} \leftarrow \nabla_{\boldsymbol{a}^{(k)}} J = \boldsymbol{g} \odot f'(\boldsymbol{a}^{(k)})
$$

Compute gradients on weights and biases (including the regularization term, where needed):

$$
\nabla_{\boldsymbol{b}^{(k)}} J = \boldsymbol{g} + \lambda \nabla_{\boldsymbol{b}^{(k)}} \Omega(\theta)
$$
  

$$
\nabla_{\boldsymbol{W}^{(k)}} J = \boldsymbol{g} \, \boldsymbol{h}^{(k-1)\top} + \lambda \nabla_{\boldsymbol{W}^{(k)}} \Omega(\theta)
$$

Propagate the gradients w.r.t. the next lower-level hidden layer's activations:  $\boldsymbol{g} \leftarrow \nabla_{\boldsymbol{h}^{(k-1)}} J = \boldsymbol{W}^{(k)\top} \ \boldsymbol{g}$ end for

### References

• Deep Learning book, chap 6.